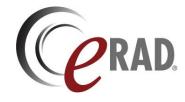

## RIS Auto Open Images when Signing

The below option should be checked when a Radiologist wants to view images in signing mode

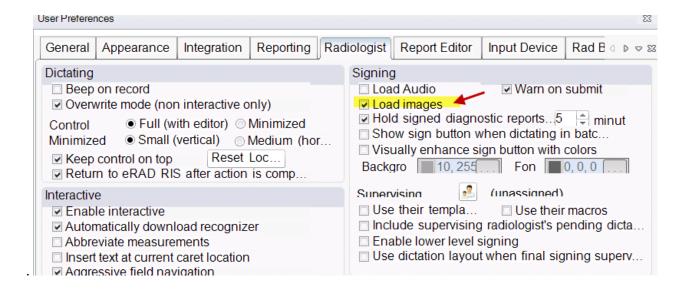